#### Información Importante

La Universidad de La Sabana informa que el(los) autor(es) ha(n) autorizado a usuarios internos y externos de la institución a consultar el contenido de este documento a través del Catálogo en línea de la Biblioteca y el Repositorio Institucional en la página Web de la Biblioteca, así como en las redes de información del país y del exterior con las cuales tenga convenio la Universidad de La Sabana.

Se permite la consulta a los usuarios interesados en el contenido de este documento para todos los usos que tengan finalidad académica, nunca para usos comerciales, siempre y cuando mediante la correspondiente cita bibliográfica se le de crédito al documento y a su autor.

De conformidad con lo establecido en el artículo 30 de la Ley 23 de 1982 y el artículo 11 de la Decisión Andina 351 de 1993, La Universidad de La Sabana informa que los derechos sobre los documentos son propiedad de los autores y tienen sobre su obra, entre otros, los derechos morales a que hacen referencia los mencionados artículos.

**BIBLIOTECA OCTAVIO ARIZMENDI POSADA** UNIVERSIDAD DE LA SABANA Chía - Cundinamarca

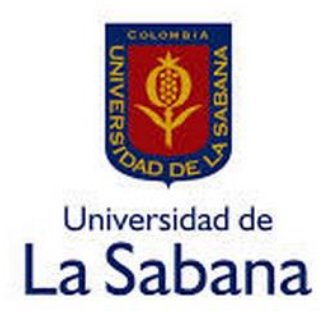

# **Escuela de Ciencias Económicas y Administrativas Economía y finanzas internacionales Tesis de Grado**

**Componentes Principales Como Una Medida Del Riesgo Sistemático En El Mercado De Renta Variable Colombiano:**

**Una Aplicación Del Ratio De Absorción De Mark Kritzman Randthy Cañon**

> **Director de Tesis: Omar Fernando Arias Reinoso**

> > **Colombia**

## Chía - 2014-2

## Tabla de contenido

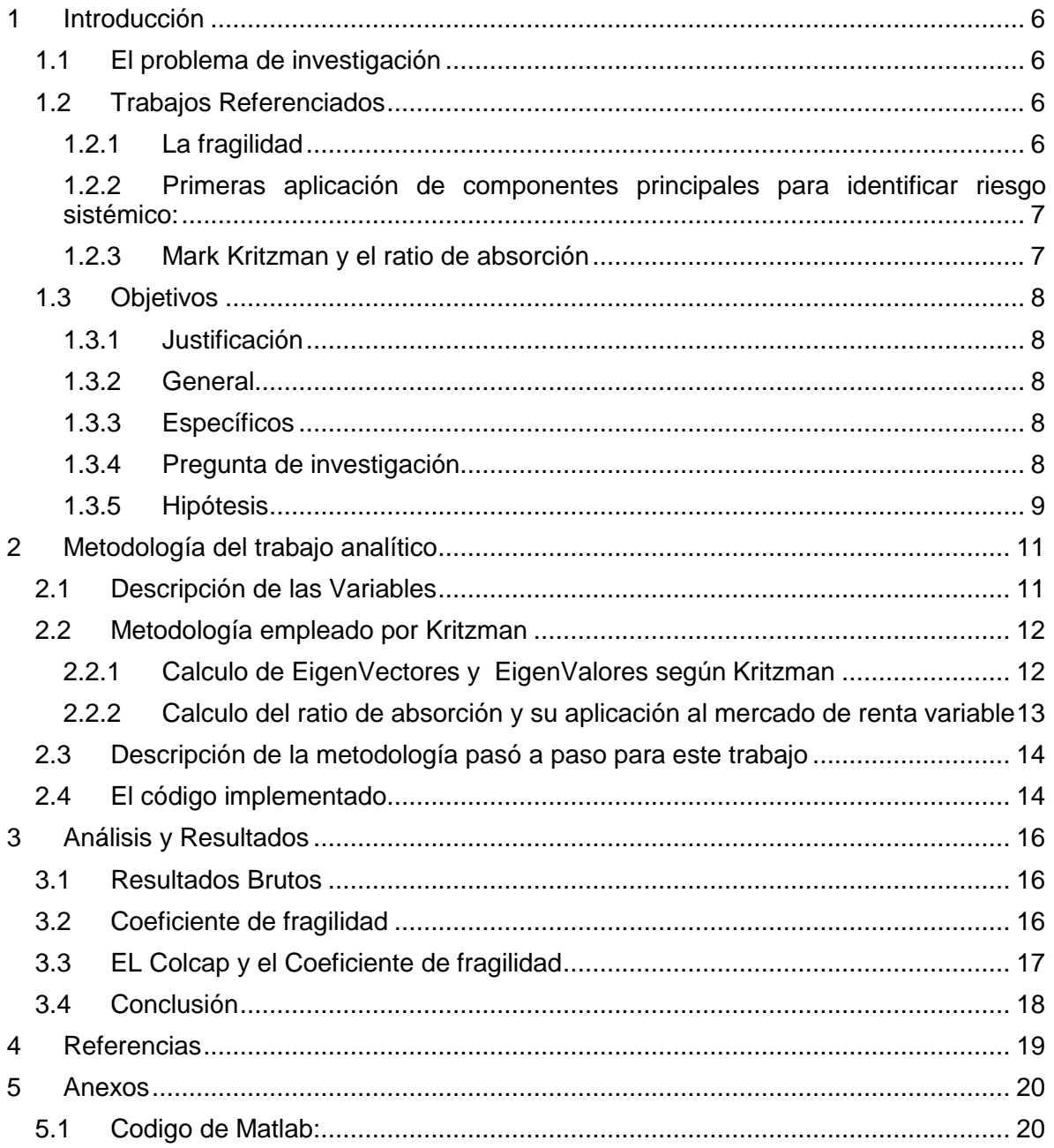

### **Resumen**

Este trabajo hace una aplicación del Ratio de absorcion (AR) desarrollado por Mark Kritzman al mercado de renta variable colombiano a través del análisis del índice de mercado Colcap y variables correlacionadas con este. El Ar se calculó utilizando datos descargados de Bloomberg Data Bases y la metodología de componentes principales utilizada por Kritzman (2013). EL Ar se calculó en dos grupos de variables formando el Ar interno y el Ar externo. Los resultados muestran que el riesgo sistémico es más sensibles a fuentes de riesgo internas que externas, pero que en los últimos 4 años el riesgo sistémico interno se ha vuelto menor que el riesgo sistémico externo. En los últimos dos años hubo una transferencia de riesgo externo al interno, lo que resultó en caídas de la cotización del Colcap. El análisis señala que existen señales de compra para los inversionistas del mercado de renta variable, pues actualmente las fuentes de riesgo se encuentran más dispersas que integradas en este mercado y el riesgo no está unificado.

## **Palabras Clave**

Valor Esperado, Matriz de Varianzas y Covarianzas, Análisis de Componentes principales, Ratio de Absorcion, Riesgo sistémico. Fragilidad, Renta Variable. Colcap, Coeficiente de Fragilidad, Activo financiero, Índice Bursátil.

## **1 Introducción**

<span id="page-4-0"></span>Las empresas no están relacionadas únicamente con los proveedores, competidores y demás entidades del país en el que se encuentran. Por ejemplo, Colombia es un país que se ha integrado notablemente con mercados extranjeros a través del comercio internacional. El grado de apertura económica de Colombia ha aumentado notablemente, así como sus exportaciones e importaciones de los últimos años - [Jaramillo, \(2012\)](#page-18-2) . Las empresas en Colombia mantienen relaciones con empresas internacionales y por ende son sensibles a los cambios y a la situación económica en el extranjero.

En el mercado renta variable, los activos que lo componen representan principalmente empresas. Estas empresas suelen estar relacionadas entres si en distintas formas. Para el caso colombiano existen relaciones financieras como por ejemplo la que existe entre Ecopetrol y Bancolombia; existen relaciones competitivas como por ejemplo es la relación entre las compañías proveedores de cemento Cemex Latam Holdings y Cementos Argos; existen relaciones entre una empresa y sus proveedores como es el caso de Avianca y Terpel; y así existen miles de relaciones entre las empresas del mercado bursátil colombiano.

#### <span id="page-4-1"></span>**1.1 El problema de investigación**

Si por algún motivo alguna de estas empresas falla y no puede cumplir sus obligaciones, pierde competitividad en el mercado, repentinamente enfrenta problemas légales, incurre en algún daño ambiental o se enfrenta con cualquier evento desastroso, es muy probable que se vean afectadas las demás empresas con las que mantiene relaciones y que el mercado en su conjunto atraviese una crisis. El problema principal reside en que en Colombia hace falta una metodología precisa para identificar el nivel de riesgo y la fuente de riesgo. Este trabajo puede resultar relevante para entes reguladores que quieran identificar las fuentes de riesgo del mercado bursátil y la localización de las debilidades del mercado. Es decir, reconocer si son los mercados bursátiles externos o los mercados bursátiles internos las principales fuentes de riesgo. Este sirve como guía en la toma de ciciones para la administración pública, para los hacedores de política monetaria y para los inversionistas del mercado. Según [Davis, \(1995\)](#page-17-1) al fenómeno por el cual el riesgo de que un activo se propague a través de los demás activos de un sistema económico se le denomina riesgo sistémico y su medición en el mercado bursátil colombiano será el principal objeto de estudio de este trabajo.

Según el Banco de La Republica, el Colcap refleja los movimientos de las 20 acciones más líquidas de la BVC y resume el comportamiento del mercado de renta variable colombiano. [Banrep, \(2014\)](#page-17-2). Sandoval (2014) reporta que según el jefe de investigaciones económicas de Alianza Valores, Felipe Campos, el comportamiento del Colcap está relacionado con el movimiento de las bolsas existentes en otras naciones y con empresas con empresas como Grupo Empresarial Antioqueño (GEA), la transportadora ISA y la Empresa de Energía de Bogotá. Entonces el Colcap será un indicador de referencia sobre el comportamiento del mercado de renta variable colombiano.

#### <span id="page-4-3"></span><span id="page-4-2"></span>**1.2 Trabajos Referenciados**

A medida que un grupo de activos se integran, estos comienzan a evidenciar un mayor grado de correlación. Por ejemplo, "cuando la correlación entre un grupo de activos de un mercado aumenta notablemente se dice que este mercado es frágil" [Caballero &](#page-17-3)  [Krishnamurthy, \(2009\)](#page-17-3). Según Kritzman, la fragilidad de un mercado se entiende como el grado de integración de las variables de un sistema. Es de esperarse que un mercado frágil sea entonces un mercado donde la magnitud de la correlación entre los activos que lo componen sea muy alta, y un mercado menos frágil será aquel donde la magnitud de las correlaciones sea muy baja. En este trabajo se estudiara la fragilidad del mercado de renta variable, es decir que estudiara que tan cohesionadas están las variables que componen y afectan al Colcap.

#### <span id="page-5-0"></span>*1.2.1 Primeras aplicación de componentes principales para identificar riesgo sistémico:*

Billio, M., M. Getmansky, A. Lo, and L. Pelizzon (2010) encontraron que cambios drásticos en los regímenes de volatilidad<sup>1</sup> son un síntoma de aumentos en el riesgo sistémico. Normalmente las economías se encuentran en alguno de estos dos estados

- Un estado de baja volatilidad caracterizado por crecimiento económico.
- Un estado de alta volatilidad caracterizado por contracciones económicas.

Biblio et al (2010) también señalan que cuando los mercados se contraen, por lo general se presentan muy bajos niveles de diversificación de riesgo, en otras palabras covarianzas positivas y muy altas en magnitud. Es decir que un proxy del riesgo sistemático podría ser la covarianzas o como lo dicen Biblio et al(2019) las correlaciones<sup>2</sup>. Sin embargo, más adelante se muestra que este no es un tan buen indicador. Biblio et al  $(2010)$  aplicaron componentes principales<sup>3</sup> sobre la matriz de varianzas y covarianza de los rendimientos de los activos de un mercado para obtener un indicador sobre el riesgo sistémico en 2 periodos de tiempo. Es decir dividieron un conjunto de series temporales que conformaban el sistema de análisis en 2 periodos y calcularon una matriz de varianzas y covarianza para cada periodo. Luego, calcularon la varianza del primer componente principal durante el primer periodo y la dividieron sobre la varianza total del sistema<sup>4</sup> durante el primer periodo. Luego repitieron este proceso para la matriz del segundo periodo. Al cambio en este coeficiente lo denominaron el cambio en el riesgo sistémico. Sus conclusiones parten de que si la varianza del primer componente principal aumenta en relación a la varianza de todo el sistema, entonces el sistema está más cohesionado y las variables muestran mayor dependencia entre ellas, por lo que hay mayor riesgo sistémico.

#### <span id="page-5-1"></span>*1.2.2 Mark Kritzman y el ratio de absorción*

[Kritzman et al.](#page-18-3) (2011) han definido la fragilidad como el grado de co-integración entre los activos que conforman un grupo variables. En los mercados financieros los activos están ligados entre sí en cierta medida. Existe una relación implícita y estructural entré estos. Entre más cohesionados mayor es el riesgo de que al caer uno caigan los demas. Este grado de cohesión, Kritzman lo denomina el grado de fragilidad. Y puede hacer referencia

 $\overline{a}$ 

<sup>1</sup> La volatilidad se entiende como la desviación estándar o la raíz cuadrad de la varianza.

<sup>2</sup> La correlacion es la Covarianza dividida sobre la desviación estándar de cada uno de los activos  $S_{XY}$ 

de la covarianza.  $\sqrt{\frac{S_x S_y}{S_x}}$ 

<sup>3</sup> Para una decripcion de Componentes principales buscar en las páginas siguientes el subcapítulo de componente principales

<sup>4</sup> La varianza del sistema se calcula como w´∑w donde ∑ es la matriz de varianzas y covarianzas y w es el vector de pesos de cada activo dentro del sistema analizado. Si todo los activos tienen el mismo peso la misma participación en el sistema, el vecto w es un vector de unos.

a variables intrínsecas, como a los activos dentro de un portafolio o a variables extrínsecas como a las cotizaciones de otros índices o portafolios.

[Kritzman et al., \(2011\)](#page-18-3) proponen aplicar componentes principales a la matriz de varianzas y covarianzas para obtener la varianza explicada por los primeros N eigenvectores. Luego la dividen entre la varianza total del sistema y obtienen el Ratio de Absorción (Absrovtion Ratio: AR). En sus trabajos, Kritzman señala que cuando el AR es alto existe una gran dependencia entre los componentes del sistema y el sistema se cataloga de frágil, porque choques negativos (como noticias o cambios en las políticas) impactan de forma extensa y rápida a todas las partes. En este caso los inversionistas deben optar por estrategias defensivas, priorizando activos de renta fija dentro de sus portafolios. Por el otro lado cuando el AR es bajo, el sistema se cataloga de fuerte y el riesgo sistémico se reduce notablemente. En este caso los choques de noticias o cambios en las políticas tienen efectos que desaparecen rápidamente y la sugerencia para los inversionistas es aprovechar el clima de diversificación del riesgo para invertir agresivamente, como por ejemplo priorizando activos volátiles como los de renta variable.

Según el reporte que hace Gauri G. (2014) sobre los estudios realizados por Mark Kritzman, todo sistema evidencia un grado de fragilidad en relación a la integración de sus componentes que pueden ser internos o externos. La fragilidad interna mide el grado con el que están unificadas las componentes internos de un mercado. Y la fragilidad externa mide el grado con el que están integrados los distintos mercados por medio de los componentes externos al mercado de análisis.

En los siguientes apartados se explica cómo se calcula el AR siguiendo la metodología empleado por Kritzman que se basa en la aplicación de componentes principales sobre una matriz de varianzas y covarianzas

#### <span id="page-6-0"></span>**1.3 Objetivos**

#### <span id="page-6-2"></span>*1.3.1 General*

Identificar cómo ha evolucionado el riesgo sistemático externo en relación al riesgo sistemático interno en el mercado de renta variable en Colombia.

#### <span id="page-6-3"></span>*1.3.2 Específicos*

- A partir de una revisión bibliográfica encontrar una metodología que permita medir el riesgo sistémico de un mercado.
- Adaptar la metodología al mercado de renta variable colombiano para medir el riesgo sistémico interno y externo.
- Comparar los indicadores que se obtengan sobre riesgo sistémico interno y externo.

#### <span id="page-6-1"></span>*1.3.3 Justificación*

Según Mark [Kritzman, Li, Page, & Rigobon, \(2011\)](#page-18-3) la secularización, las complejas relaciones financieras y las reglas contables dificultan la elaboración de modelos estructurales que permitan evidenciar de forma clara la relaciones y la integración entre las variables de mercado. Según el Fondo Monetario [-IMF, \(2009\)](#page-17-4)- es necesario desarrollar herramientas que permitan a los hacedores de política monetaria identificar los riesgos del sistema con anticipación y prevenir crisis como la del año 2008. Según [Zuleta,](#page-18-4)  [\(1997\)](#page-18-4) en Colombia hacen falta metodologías para identificar el riesgo sistémico. Actualmente existen algunos estudios sobre la fragilidad de los mercados bancarios -

[Lozano & Guarín, \(2014\)](#page-18-5)- y sobre el mercado de renta variable- [Ripley, Antonio, &](#page-18-6)  [Lozada Rodríguez, \(2012\)](#page-18-6). Cuando el Banco de la república toma decisiones de política monetaria debe tener muy en cuenta cómo define los objetivos. "Es necesario definir claramente si se priorizan políticas que protejan los mercados frente a los choques externos o frente a los choques internos." [Meneses, \(2011\)](#page-18-7). Entonces, este trabajo se permitirá establecer cuál es la mayor fuente de riesgo sistemático en el mercado de renta variable, si son los mercados bursátiles externos o los mercados bursátiles internos. Este trabajo sirve como guía para a los hacedores de política monetaria y a los inversionistas tomar mejores decisiones.

#### *1.3.4 Pregunta de investigación*

Entonces dos preguntas que surge frente al riesgo sistémico en Colombia es ¿Qué tan integradas entre si están las empresas de Colombia? ¿Qué tan integradas están las empresas de Colombia con empresas en el extranjero? Luego, también surge otra pregunta sobre la forma en la que se va a medir la co-integración: ¿Cómo medir el grado de co-integración de las empresas, con que indicador, con que variables? y si tuviéramos esta información entonces: ¿Con respecto a que hay mayor riesgo, con respecto a las empresas del exterior o con respecto a las empresas colombianas? En resumen la pregunta que busca resolver este trabajo es ¿El mercado de renta variable en Colombia se ha vuelto más frágil a los choques sistémicos de los mercados extranjeros o a los choques sistémicos internos?

#### <span id="page-7-0"></span>*1.3.5 Hipótesis*

Llanos Salazar, C. L., & Giraldo Moreno, J. E. (2013) muestran que en Latinoamérica la interdependencia financiera es un fenómeno cada vez más común. Teniendo en cuenta esto y las preguntas más arriba, la hipótesis de este trabajo será que el riesgo sistémico externo del mercado de renta variable ha aumentado en relación al riesgo sistémico interno.

#### *1.3.6 Limitaciones*

Para establecer de forma puntual los alcances del trabajo se escogió el mercado de renta variable en Colombia para lo últimos cinco años. Por ende las interpretaciones que se obtengan de este trabajo no pueden asegurarse que sean viables también para otros mercados así sean de renta variable en otros países.

Una limitación del trabajo es que el criterio para escoger el número de eigenvectores para calcular el Ratio de Absorción se escogió simplemente siguiendo las instrucciones del trabajo de Kriztman; pues no se ha encontrado una metodología que permita escoger el número de eigenvectores de forma precisa. Otra limitación del trabajo es que aunque el Ratio de Absorcion permite identificar escenarios de alto o de bajo riesgo; en el trabajo no se utiliza este indicador en el marco de alguna estrategia de trading o de análisis técnico.

Por último, el tamaño escogido para calcular la ventana móvil también se escogió con base a las recomendaciones de Kriztman, lo cual no es óptimo para este trabajo, pues se realiza el cálculo en otro contexto y con otras acciones. Para próximas investigación se sugiere

<span id="page-8-0"></span>pues identificar una metodología que permita optimizar el tamaño de la venta móvil para obtener los resultados más significativos.

## **2 Metodología**

Teniendo en cuenta el "Absrovtion Ratio" desarrollado por Kritzman como un indicador de la fragilidad del mercado y del riesgo sistémico, este trabajo se propone utilizar los datos disponibles en el mercado de renta variable colombiano y el programa de análisis de datos Matlab para construir un coeficiente de riesgo sistémico interno/externo que permita comparar de donde proviene el riesgo y se les denominara coeficiente de fragilidad

#### <span id="page-9-0"></span>**2.1 Descripción de las Variables**

Para calcular el Ar intrínseco se utilizaran las acciones más liquidas del mercado de renta variable que cotizan hace más de 5 años según la BVC.

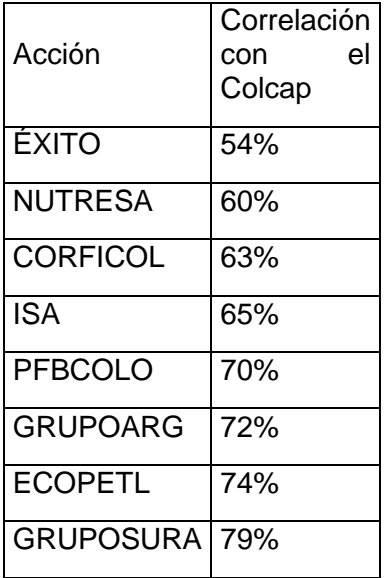

Para calcular el Ar extrínseco se utilizaran las principales índices accionarios de los mercados de renta variable con los que el índice Colcap mantiene una correlación diaria mayor al 40 % durante los últimos 5 años

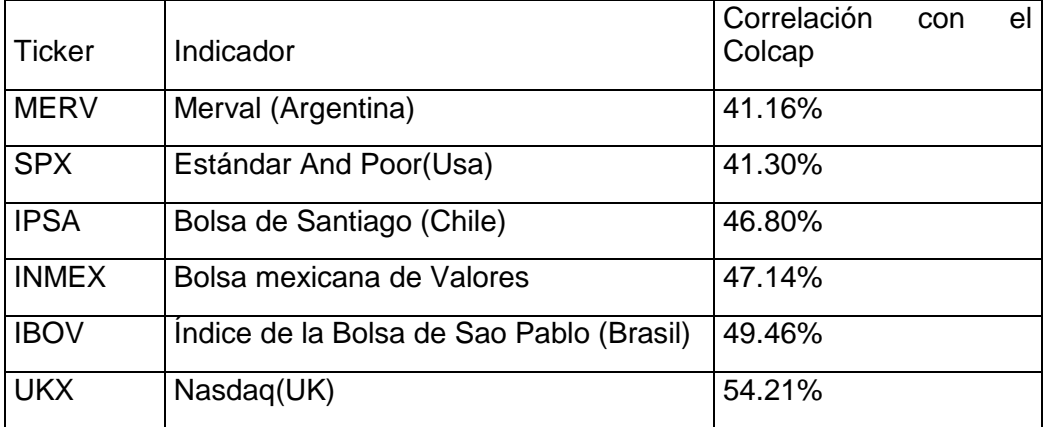

#### <span id="page-10-0"></span>**2.2 Metodología empleado por Kritzman**

#### <span id="page-10-1"></span>*2.2.1 Calculo de EigenVectores y EigenValores según Kritzman*

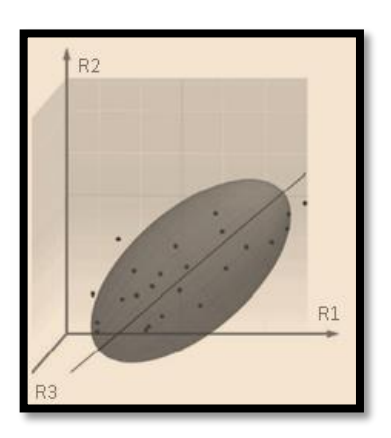

A continuación se presenta un esquema grafico sobre la metodología usada por Kritzman el cual es análogo a aplicar componentes principales a la matriz de varianzas y covarianzas. Para entender el concepto y su aplicación se supondrá que se tiene 3 activos y que se tienen los precios de estos 3 activos para N fechas. Luego que se calculan sus rendimientos y entonces se tienen 3 vectores de tamaño N que son R1, R2 y R3. Si a cada vector se le asigna un eje de coordenadas (X,Y,Z respectivamente) en un gráfico tridimensional se puede graficar el retorno de cada fecha de la siguiente forma:

Imágenes tomadas de Kritzman, M., & Sloan, M. I. T. (2013). Risk Disparity. The Journal of Portfolio Management, 40(1), 40-48.

Según [Kritzman et al., \(2011\)](#page-18-3) la línea que cruza al conjunto de puntos es una posible combinación lineal de los activos y representa al posible eigenvector. Según [Kritzman et](#page-18-3)  [al., \(2011\)](#page-18-3) para calcular la varianza que captura un eigenvector se proyecta cada punto hacia este eigenvector y se suman las distancias de los segmentos que se forman.

Luego, se selecciona al primer eigenvector como aquel que captura la mayor varianza:

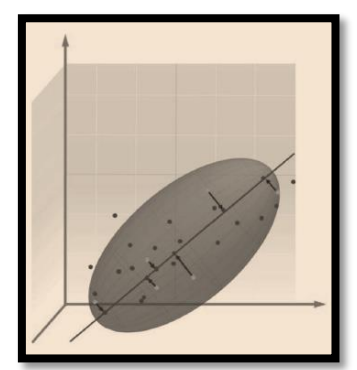

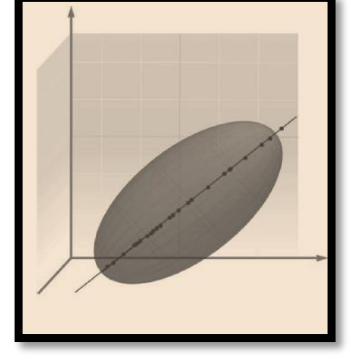

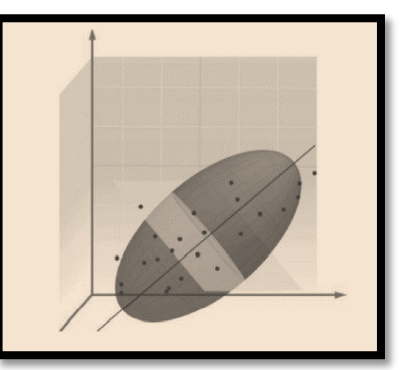

Y ahora se procede trazando un plano perpendicular al primer eigenvector en donde se presume que se encuentra el segundo eigenvector. Entonces, se repite el procedimiento desplazando este plano de forma perpendicular al primer eigenvenctor para encontrar el eigenvector que maximice la varianza y este será el segundo eigenvector. Posteriormente se prosigue a calcular los demás eigenvectores. En este caso, ya que hay tres activos solo se encontraran en total tres eigenvectores, pues el número máximo de eigenvectores es igual al número de activos.

### <span id="page-11-0"></span>*2.2.2 Ecuación fundamental del trabajo*

El cálculo del ratio de absorción según [Kritzman et al., \(2011\)](#page-18-3) se define como la fracción de la varianza total de un conjunto de activos explicada o absorbida por un número finito de eigenvectores como se muestra en la siguiente ecuación:

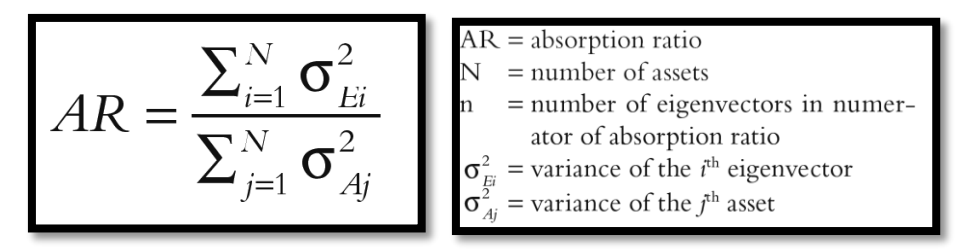

\*Imágenes tomadas de Kritzman, M., & Sloan, M. I. T. (2013). Risk Disparity. The Journal of Portfolio Management, 40(1), 40-48.

Según [Kritzman et al., \(2011\)](#page-18-3) un alto nivel del AR corresponde a que las fuentes de riesgo o volatilidad se encuentran fuertemente unificadas. Por otro lado, si el Ar es bajo quiere decir que hay menor riesgo sistémico porque las fuentes de riesgo o volatilidad se encuentran más dispersas.

En su trabajo [Kritzman et al., \(2011\)](#page-18-3) calcula el ratio de absorción para 51 mercados distintos utilizando ventanas móviles de 500 días y lo compara con un índices de precioso de renta variable, el MSCI.

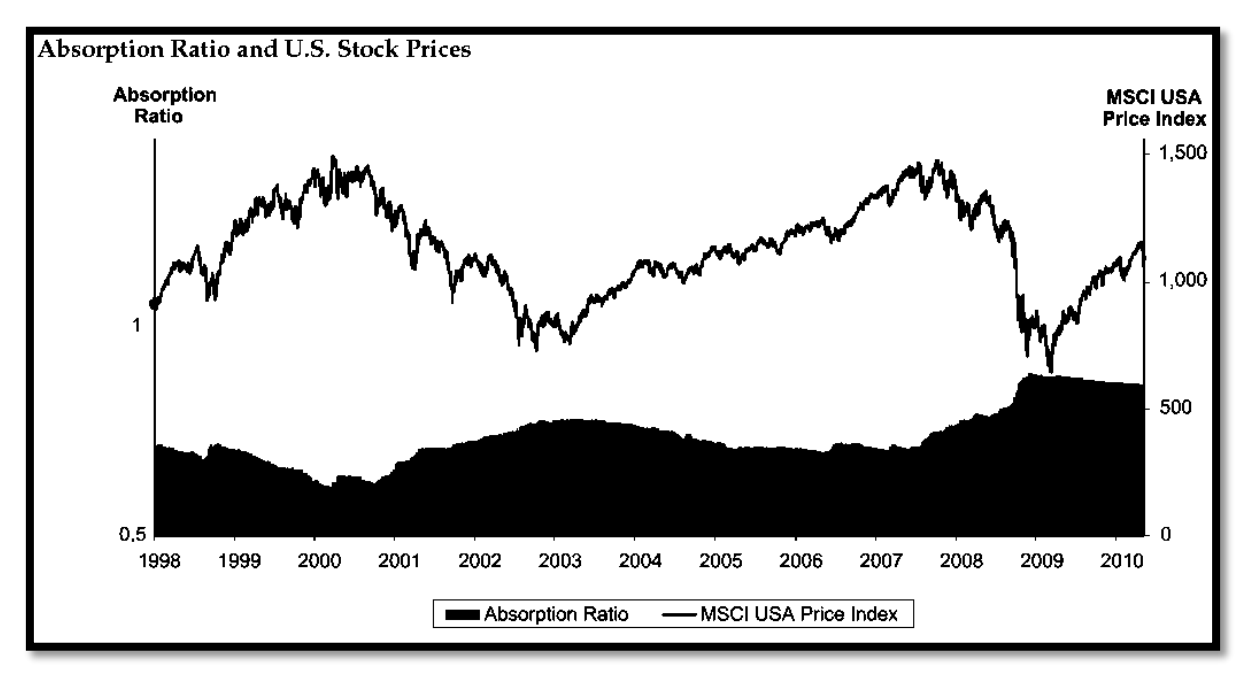

\*Imágenes tomada de Kritzman, M., & Sloan, M. I. T. (2013). Risk Disparity. The Journal of Portfolio Management, 40(1), 40-48.

Con base a los resultados mostrados más arriba Kritzman concluye que un aumento en el ratio de absorción anticipa caídas en el mercado de renta variable. Los resultados muestran que el Ar esta inversamente correlacionado con el índice de mercado y que durante la crisis del 2008, cuando las acciones cayeron el Ar aumento notablemente. Lo que da evidencia de la utilidad del AR para tomar decisiones de inversión en el mercado de renta variable. Según Kritzman este resultado permite concluir que se deben comprar acciones cuando el AR es alto y venderlas cuando es bajo.

Más precisamente [Kritzman et al., \(2011\)](#page-18-3) aconseja calcular el "Cambio estandarizado del ratio de absorción" de la siguiente forma para establecer cuanto invertir en el mercado de renta variable:

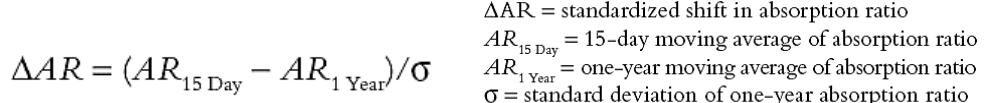

(tomado de [Kritzman et al., \(2011\)](#page-18-3))

Al analizar el indicador anterior Kritzman recomienda aumentar el porcentaje de activos de renta variable de un portafolio cuando el Cambio estandarizado sea menor a 0 y reducir el número de activos de renta variable cuando el cambio estandarizado sea mayor a cero. Y en los casos extremos de que el indicador sea menor a -1 entonces invertir absolutamente todo en renta variable y cuando el indicador sea mayor a 1 entonces invertir todo en otra mercado que no sea el de renta variable.

#### <span id="page-12-0"></span>**2.3 Descripción de la metodología pasó a paso para este trabajo**

- A. Descargar la información de precios de cierre diarios de Bloomberg Data Bases para las variables mencionadas más arriba desde el 22 de sep. de 2014 hasta 5 años atrás.
- B. Empalmar los datos para que las fechas correspondientes a cada activo sean las mismas, pues al descargar los datos se encuentra que algunas acciones cotizan en ciertas fechas y otras acciones cotizan en otras fechas.
- C. Calcular los retornos logarítmicos y llevarlos a Matlab.
- D. Aplicar componentes principales utilizando el código presentado en el anexo, utilizando solamente las variables intrínsecas mencionadas más arriba.
- E. Aplicar componentes principales utilizando el código presentado en el anexo, utilizando solamente las variables extrinsecas mencionadas más arriba.
- F. Calcular el = Coeficiente de Fragilidad= Ar Intrinseco/Ar extrínseco- 0,5 (El coeficiente de fragilidad es producto de este trabajo).
- G. Exportar los datos a Excel, graficarlos y proceder al análisis de los resultados.

#### <span id="page-12-1"></span>**2.4 El código implementado y la preparación de los datos**

(Para ver el código revisar anexos)

Para utilizar el código se guardaran los retornos logarítmicos que se mencionan más arriba en 2 matrices en Matlab. En la primera se guardan las variables intrínseca y en la segunda las variables extrínsecas. El código se divide en varias partes.

En la primera parte de código se dan las instrucciones para importar los datos desde las bases de datos, las variables intrínsecas quedaran en una variable llamada Y, las extrínsecas en una variable llamada X, y en una variable llamada Z quedaran todas las variables.

En la segunda parte se definen los parámetros que se introducirán en las fórmulas más adelante

- H= el tamaño de la ventana móvil, que en este caso será de 500, así como lo señala Kritzman en el ejemplos mencionado más arriba.
- R= el número de los primeros eigenvectores que se tendrán en cuenta dentro del cálculo del "Absrovtion Ratio" será de 1, pues así se obtienen los resultados más sensibles.

<span id="page-13-0"></span>Y la tercera parte consiste de un ciclo el que se calcula la matriz de covarianzas exponencial y el Absrovtion ratio para ventanas móviles de 500 días. Luego, se obtienen los eigenvectores aplicando componentes principales y se calcula el Absrovtion ratio, el cual se consigna en la Variable "A". En esta etapa el proceso se realiza 3 veces, la primera para el Ar Extrínseco, la segunda para el Ar Intrinseco y la última para Ar Absoluto, el cual incluye tanto variables intrínsecas como extrínsecas.

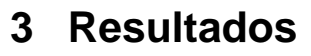

#### <span id="page-14-0"></span>**3.1 Resultados Brutos**

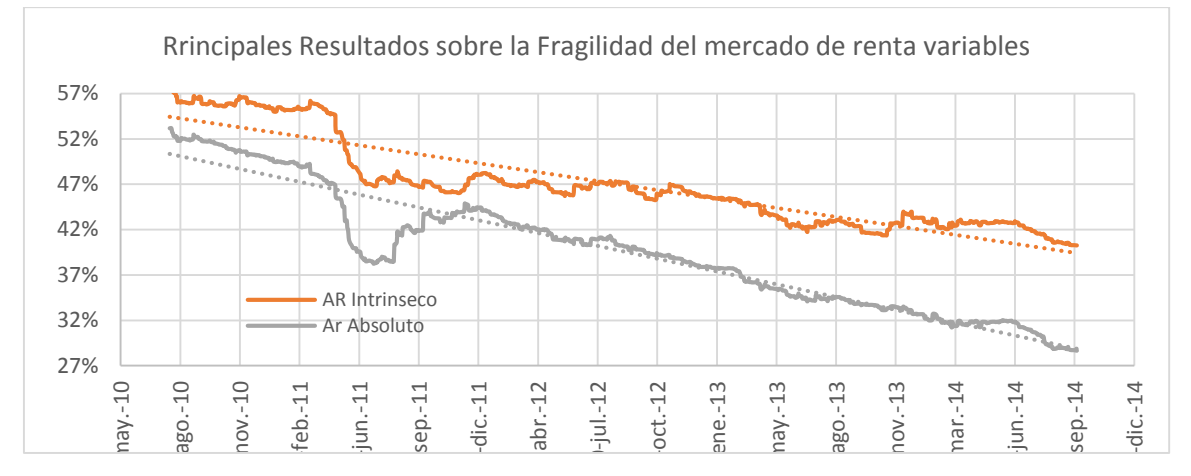

Entre el 2010 y el 2014 el ratio de absorción intrínseco pasó de un nivel de 75% aproximadamente a un nivel de 60 % aproximadamente. Y entre el 2010 y el 2014 el ratio de absorción extrínseca pasó de un nivel de 58 % aproximadamente a un nivel de 40 % aproximadamente. Lo anterior se resume en una reducción del ratio de absorción absoluto del 52% al 28%. En resume el ratio de absorción Intrinseco bajó 1500 puntos básicos, el extrínseco bajó 1800 puntos básicos y el absoluto 2400 puntos básicos. En la gráfica se colocan las ecuaciones que aproximan por medio de una regresión lineal los ratios de absorción. Se debe señalar que los R2 son mayores al 80%. Entonces, se puede concluir que los ratios de absorción presentan un comportamiento lineal en relación al tiempo.

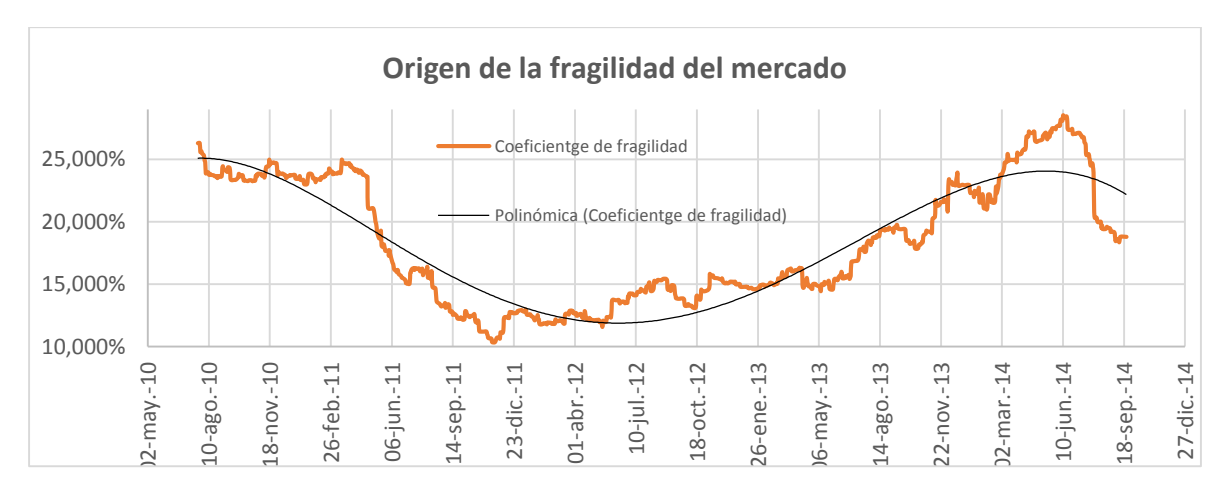

#### <span id="page-14-1"></span>**3.2 Coeficiente de fragilidad**

Debe notarse que ya que el coeficiente se encuentra por debajo de 0,5 entonces el riesgo sistémico extrínseco es mayor que el riesgo sistémico Intrinseco. Sin embargo, esto no implica que el riesgo del sistema se vea afectado más fuertemente por cambios en el riesgo externo. Que el coeficiente de fragilidad este por debajo de 0,5 indica que el riesgo externo es mayor que el interno, esta es solo una medida relativa de comparación; y se utilizara para identificar de donde proviene el riesgo.

En la gráfica se puede ver que entre mayo del 2010 y abril de 2012 el riesgo sistemático total del sistema (Ar absoluto) se redujo mientras que el Coeficiente de fragilidad también lo hacía. Esto indica que la reducción del riesgo sistémico total del mercado de renta variable fue resultado de una reducción del riesgo sistémico extrínseco en relación al riesgo sistémico Intrinseco. Luego, analizando la franja de tiempo entre octubre de 2012 y junio de 2014 se puede identificar que la relación entre el Ar absoluto y el coeficiente fragilidad pasó de ser directa a ser inversa. Esto indica que mientras que el riesgo sistemático total disminuía, el riesgo Intrinseco aumentaba en relación al riesgo extrínseco. Entre más se acerca el coeficiente al 50% más equilibrado se vuelve la relación entre el riesgo Intrinseco y externo. Entre octubre de 2012 y junio de 2014, el coeficiente dejo de estar 40 puntos porcentuales por debajo del equilibrio a estar 20 puntos porcentuales debajo del equilibrio, lo cual indica que la relación entre el riesgo externo e interno se reconfiguró notablemente.

<span id="page-15-0"></span>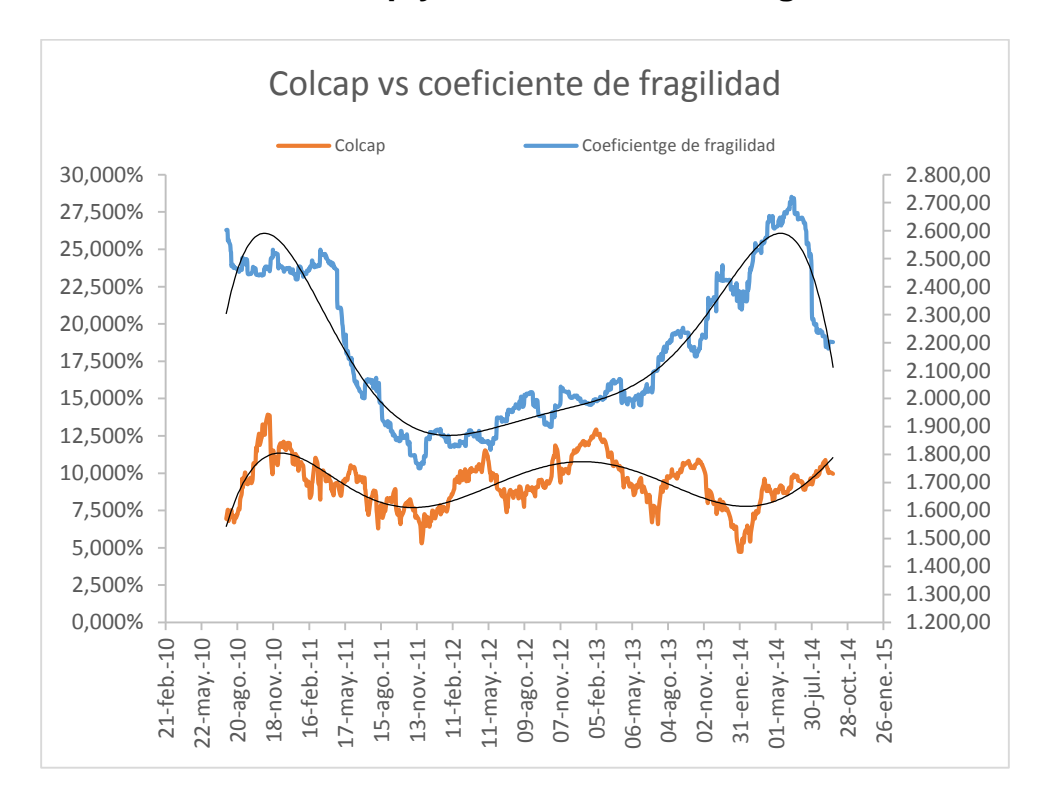

#### **3.3 EL Colcap y el Coeficiente de fragilidad**

Cuando el coeficiente de fragilidad aumenta se puede concluir que lo que ocurre es una transferencia de riesgo del exterior al interior y cando el coeficiente de fragilidad disminuye se puede concluir que lo que ocurre es una transferencia de riesgo del interior al exterior del sistema. Con esto no si quiere decir que el riesgo salga del sistema, sino que la fuente de riesgo pasa de ser interna a ser externa.

De la anterior grafica se debe notar que la relación entre el coeficiente de fragilidad y el Colcap fue proporcional hasta el 2013, inclusive las regresiones polinómicas parecen mostrar una misma concavidad. Sin embargo, luego la relación se vuelve inversa y las regresiones muestran concavidad opuesta. Por ejemplo, mientras que en mayo el coeficiente de fragilidad muestra nuevos máximos de aproximadamente 24 %, el Colcap muestra el mínimo más bajo de los últimos 5 años en niveles del 1450.

## **4 Conclusión**

<span id="page-16-0"></span>Lo resultados anteriores indican que el coeficiente de fragilidad puede servir para indicar puntos críticos del índice. Esto se explica porque, cuando el coeficiente aumenta está ocurriendo una transferencia del riesgo externo al interior del sistema, lo cual se refleja en aumento del riesgo interno. Luego, teniendo en cuenta que ya se demostró, más arriba, que el sistema se vuelve más frágil ante aumentos en la fragilidad interna que a lo que se vuelve menos frágil con reducciones en la fragilidad externa, el resultado neto es que el sistema se vuelve más frágil y las pérdidas o caídas del Colcap se presentan con mayor constancia.

Lo anterior se evidencia en el mal desempeño del índice cuando el coeficiente de fragilidad aumenta. Luego como se ve en la gráfica, el Colcap cae cuando el coeficiente de fragilidad aumenta debido a esta transferencia de riesgo al interior del sistema. Claros ejemplos de estos son agosto de 2013 y enero de 2014. Entre julio y octubre de 2014 se puede ver una notable reducción del coeficiente de fragilidad, lo cual es una buena señal para los inversionistas de renta variable y una señal de mercado alcista.

Aplicando la metodología del Ratio de Absorción de Kritzman al mercado de renta variable colombiano se puede establecer un panorama sobre las fuentes de riesgo sistémico. Sobre todo, definir si el riesgo externo es más importante que el interno. Del trabajo se concluye que el riesgo sistémico se ve más impactado por fuentes de riesgo intrínsecas que extrínsecas, pero que en los últimos años el riesgo sistémico ha provenido en mayor medida de fuentes extrínsecas que intrínsecas.

Lo anterior se explica porque el riesgo externo se ha venido reduciendo en relación al interno alcanzando un mayor nivel de equilibrio entre las fuentes de riesgo. Sin embargo, en los últimos años esta transferencia de riesgo causó inestabilidad en el mercado y el Colcap mostro reducciones notables. Por ultimo debe señalarse que el Coeficiente de fragilidad se ha reducido para el mes de octubre, así como los ratios de absorción, lo cual es una señal de compra para los inversionistas del mercado de renta variable, pues las fuentes de riesgo se encuentran más dispersas que integradas.

## **5 Referencias**

<span id="page-17-0"></span>Billio, M., M. Getmansky, A. Lo, and L. Pelizzon. "MeasuringSystemic Risk in the Finance and Insurance Sectors."MIT Sloan Research Paper No. 4774-10, 2010. Available at SSRN: http://ssrn.com/abstract=1571277.

Llanos Salazar, C. L., & Giraldo Moreno, J. E. (2013). Impacto de eventos de índole financiero mundial sobre las bolsas de Latinoamérica enfocado en los países: México, Brasil, Chile y Colombia (Doctoral dissertation, Universidad Icesi).

Kritzman, M., Li, Y., Page, S., & Rigobon, R. (2011). Principal components as a measure of systemic risk. The Journal of Portfolio Management, 37(4), 112-126.

Kritzman, M., & Sloan, M. I. T. (2013). Risk Disparity. The Journal of Portfolio Management, 40(1), 40-48.

Gauri, G. (2014). Practical Applications of Risk Disparity. Practical Applications,1(4), 1-3.

Ffrench-Davis, R., & Villar Gómez, L. (2004). Estabilidad macroeconómica real y la cuenta de capitales en Chile y Colombia.

Sandoval H (2014). Articulo web: Recuperado del Sitio oficial de El Tiempo (Colombia) el 8 de septiembre de 2014 en http://www.elespectador.com/noticias/economia/buena-horadel-indice-colcap-articulo-512209

Sandoval H (2014). Articulo web: Recuperado del Sitio oficial de El Tiempo (Colombia) el 8 de septiembre de 2014 en http://www.elespectador.com/noticias/economia/buena-horadel-indice-colcap-articulo-512209

<span id="page-17-2"></span>Banrep. (2014). Índices del mercado bursátil colombiano. Retrieved 10-10-2014, 2014

<span id="page-17-3"></span>Caballero, R. J., & Krishnamurthy, A. (2009). Global imbalances and financial fragility: National Bureau of Economic Research.

<span id="page-17-1"></span>Davis, E. P. (1995). Debt, financial fragility, and systemic risk. OUP Catalogue.

<span id="page-17-4"></span>IMF. (2009). Global financial stability report: Responding to the financial crisis and managing systemic risk. International Monetary Fund Reports.

<span id="page-18-2"></span>Jaramillo, A. J. (2012). La apertura económica en Colombia. Revista Universidad EAFIT, 28(87), 15-32.

<span id="page-18-3"></span>Kritzman, M., Li, Y., Page, S., & Rigobon, R. (2011). Principal components as a measure of systemic risk. The Journal of Portfolio Management, 37(4), 112-126.

<span id="page-18-5"></span>Lozano, I., & Guarín, A. (2014). Fragilidad Bancaria en Colombia: Un Análisis Basado en las Hojas de Balance: Banco de la Republica de Colombia.

<span id="page-18-7"></span>Meneses, L. Á. (2011). ANÁLISIS Y PERSPECTIVAS DELA RENTA VARIABLE EN COLOMBIA (2007-2010): UNA APROXIMACIÓN EX–ANTE AL MERCADO INTEGRADO LATINOAMERICANO MILA.

<span id="page-18-6"></span>Ripley, M., Antonio, E., & Lozada Rodríguez, J. F. (2012). Análisis del mercado de acciones en Colombia.

Steele, J. M. (2001). Stochastic Calculus and Financial Applications: Springer.

<span id="page-18-4"></span><span id="page-18-0"></span>Zuleta, H. (1997). Una visión general del sistema financiero colombiano. Borradores de Economía, Banco de la República(71).

### **6 Anexos**

#### <span id="page-18-1"></span>**6.1 Codigo de Matlab:**

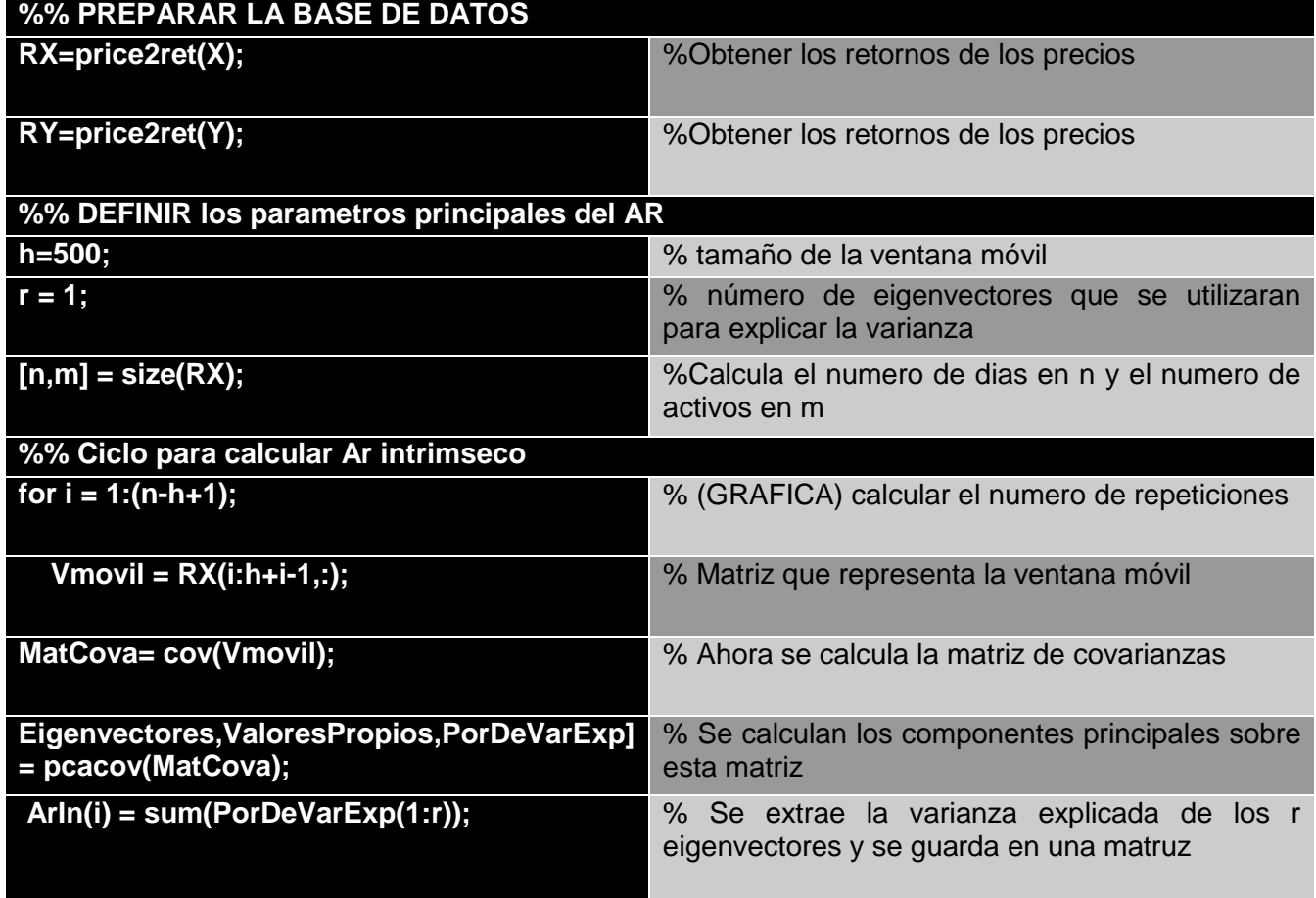

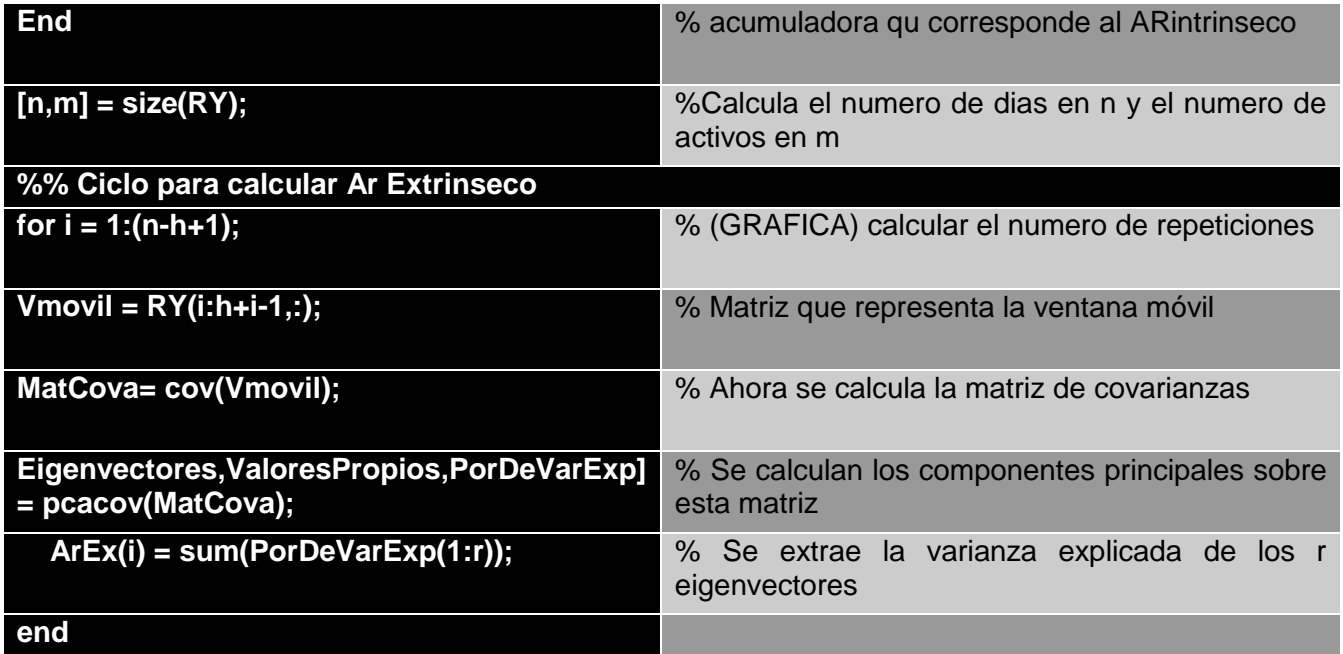